# \*109&Buy: 'Stellar Image Converter Mac' Coupon Code

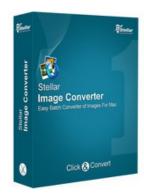

## Stellar Image Converter Mac

Stellar Image Converter Mac

Mac,OS X - Macintosh

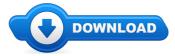

#### **Download Full Version**

\* Hello, in case you've found this site it is very likely you had been searching for where to buy Stellar Image Converter Mac cheap, otherwise you were searching for Stellar Image Converter Mac reviews. Whatever the case might be, your main goal is in fact to obtain Stellar Image Converter Mac. \*

Now if you're interested in Stellar Image Converter Mac coupons you might need to check out the links found through out this web page. All of these links will get you right to the merchant where if you'll find any Stellar Image Converter Mac discount being offered they will list them.

# [\*\*\* Download Stellar Image Converter Mac Here \*\*\*]

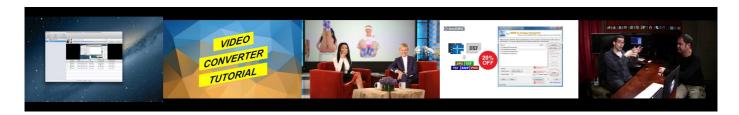

# **Summary:**

Stellar Image Converter is an extremely easy and useful tool to save the hassle of individually converting files from one format to another. Simply select the batch of images to be converted, click on convert and save the converted files.

It really is that simple. Stellar Image Converter is all you need to convert your photographs/image from one file format to another. You can select multiple files at once and convert them all together from formats such as PSD to JPEG, BMP to JPEG or JPG and likewise.

The tool can identify 34 different file formats, convert & save all these into 14 most popular file formats.

## **Features**

- Batch conversion of image files
- Support for 34 different file types such as JPEG, JPG, BMP, PSD, PNG, PPM, PBM, PGM
- Save converted files and give the output as 14 different file formats like JPG, JPEG, JP2, BMP, XBM, XPM etc.
  - Supports Mac OS X 10.9, 10.8, 10.7, 10.6 & 10.5

)

[\*\*\* Download Stellar Image Converter Mac Here \*\*\*]

# how to rip dvds onto a laptop

download PST mailbox converter latest version with multiple features of conversion and recovery. software will help you to convert pst to eml, emlx, msg, mbox. how to convert avi to play on panasonic tv More Tags:stellar phoenix photo recovery,recover files deleted from recycle bin,recover deleted files from hard drive ... Know what is OLM file and how to export mails from Outlook 2011 for Mac

and finally convert OLM to PST file. Read converted OLM file in MS Outlook on ... how long does converting mp4 to avi take More Tags:stellar phoenix photo recovery,download pc inspector file recovery,recover recently deleted files,deleted ... The photo recovery developed by Jihosoft Studio is able to retrieve deleted or formatted media ... To learn more tips: when you need to recover deleted photos on Mac or other files. you ...

#### mac os x eBay

Moodle packages for Mac OS X. These packages contain Moodle plus all the other software needed to make it run on a Mac: Apache, MySQL and PHP. They are built using MAMP.

#### Mac Ham Radio Software - Software: Macintosh

This document explains additional file options for Macintosh OS X, including viewing options, selecting multiple files, and retrieving file informatio

## Mac OS X - OS X Daily

This document helps you connect Macintosh computers running Macintosh OS X version 10.3 or later to a server running the Microsoft Windows Small Business Server ...

## mac os x eBay

By Randy B. Singer A very disturbing problem that (fortunately very few) Macintosh users face is a sudden very noticeable decrease in performance of their computer.

#### OS X Definition - techterms.com

Download, Install or Update macOS and Mac OS X apps - MacUpdate

## Mac OS X Hints - A community-built collection of OS X hints

How to Locate a MAC Address in Mac OS X. To quickly find a MAC address on a Mac with OS X, do the following: Open System Preferences from the Apple menu

[\*\*\* Download Stellar Image Converter Mac Here \*\*\*]

#### Platform:

Mac, OS X - Macintosh

# Software Tagged:

Stellar Image Converter Mac Software Computer Programs
Stellar Image Converter Mac Free Computer Downloads
Stellar Image Converter Mac Software Computer Programs
Stellar Image Converter Mac Free Pc Software Downloads For Windows 7/Img
Stellar Image Converter Mac Best Online Software Retailers
Stellar Image Converter Mac Free Download Computer Software 2016
Stellar Image Converter Mac Free Software For Windows 10
Stellar Image Converter Mac Purchase Software License
Stellar Image Converter Mac New Software Free Download